# Ultraschall-Computer-Tomographie

# Simon Humpohl, II. Physikalisches Institut A, RWTH Aachen

## 9. Februar 2023

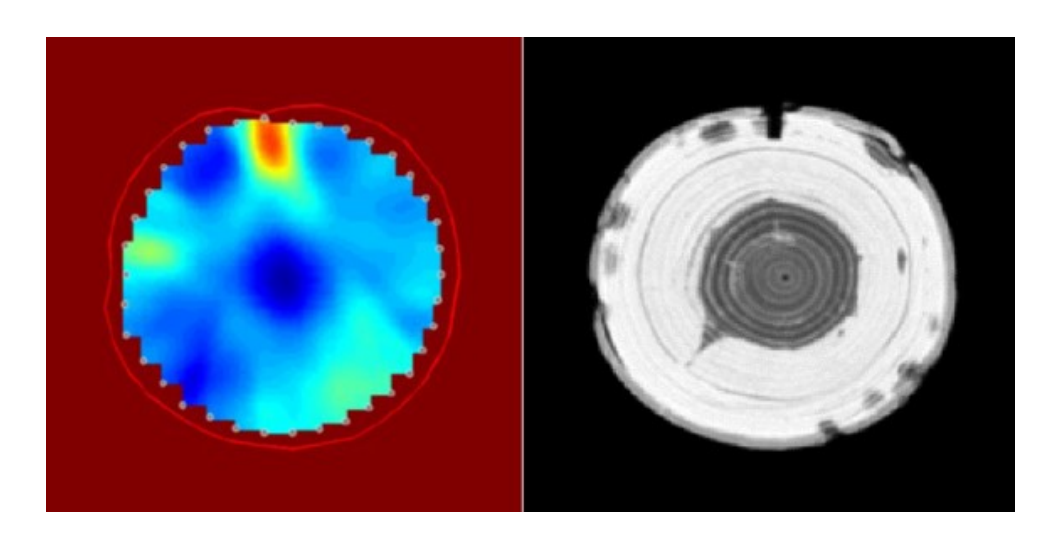

Letzte Änderung am 09.02.2023 durch Marcus Liebmann

# Inhaltsverzeichnis

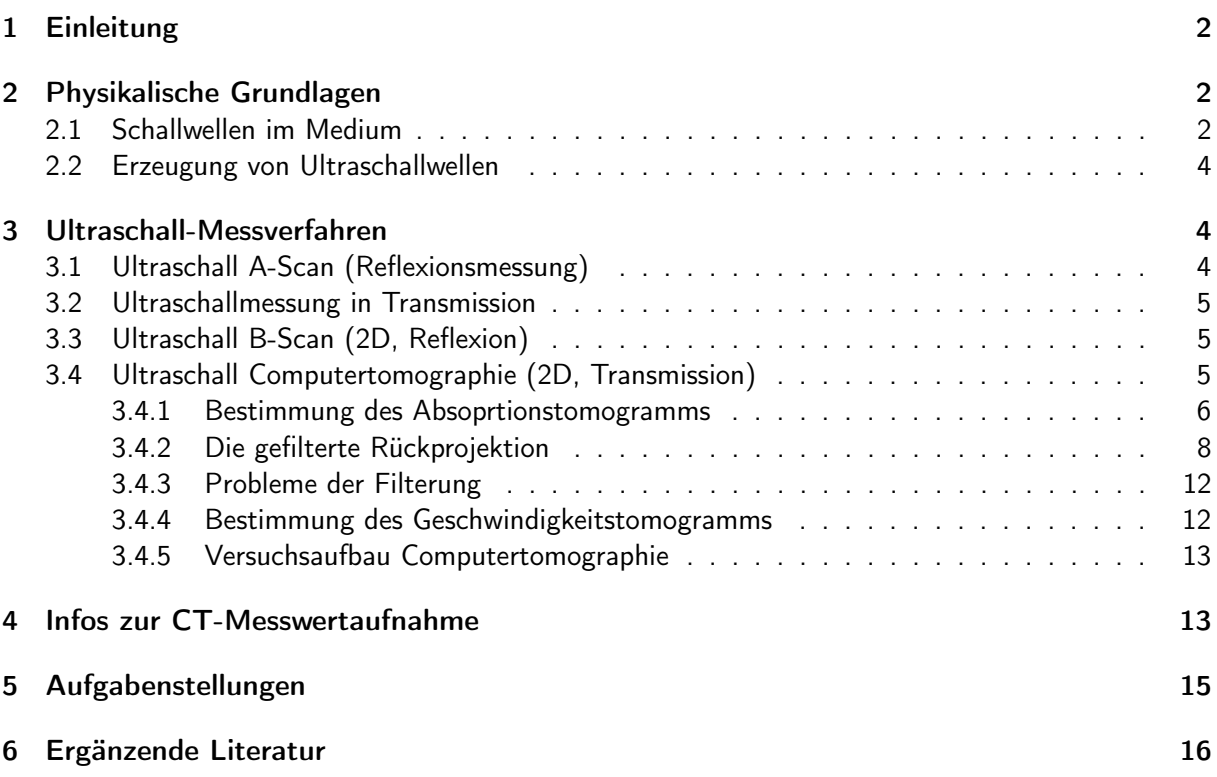

# Abbildungsverzeichnis

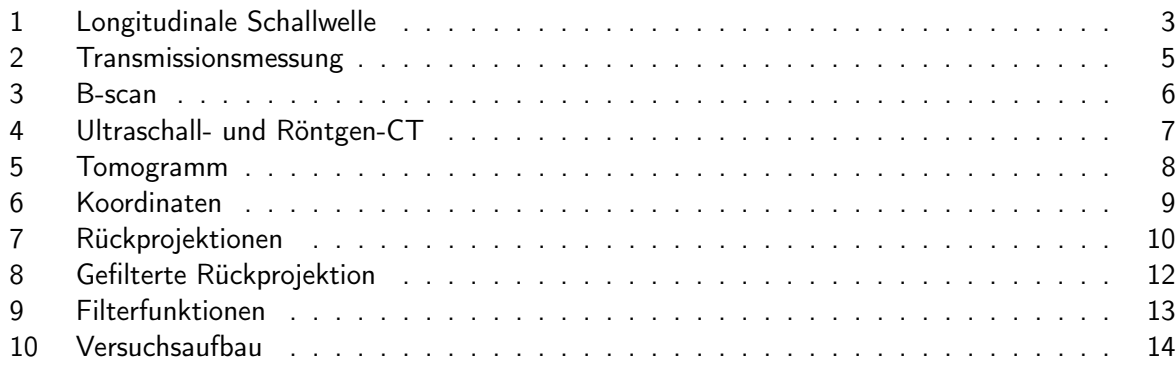

# <span id="page-1-0"></span>1 Einleitung

Ultraschall ist eine Schallwelle mit einer Frequenz, die oberhalb der Grenze des menschlichen Hörbereichs liegt. Im Gegensatz zu elektromagnetischen Wellen benötigen Schallwellen ein Medium zur Ausbreitung (Gase, Flüssigkeiten oder Feststoffe). Der Ultraschall wird also nicht aufgrund unterschiedlicher physikalischer Eigenschaften vom normalen Schall getrennt, sondern nur dadurch, dass der Mensch ihn nicht hören kann. Obwohl diese Grenze von Person zu Person unterschiedlich ist, werden häufig Schallfrequenzen größer als 20 kHz als Ultraschall bezeichnet. Im Gegensatz zu Menschen können manche Tiere, wie Fledermäuse oder Delphine, Schallfrequenzen von bis zu 200 kHz wahrnehmen und zur Orientierung nutzen (Abstandsmessung durch Laufzeitbestimmung eines reflektierten Schallimpulses). In der Technik wird Ultraschall zum einen Erfassen von Objekten und Messen von Abständen eingesetzt. Zum anderen kann Ultraschall auch zur Manipulation von Werkstoffen (z.B. Ultraschallfräsen) verwendet werden.

Eine wichtige technische Anwendung sind bildgebende Verfahren mit Ultraschall (Sonographie), die sowohl in der Werkstoffprüfung als auch in der Medizin als Diagnoseinstrument eingesetzt werden. Ein bildgebendes Verfahren ist die sogenannte Tomographie. Tomographie (von altgriechisch "tome", Schnitt, und "graphein", schreiben), bezeichnet man die Darstellung der inneren räumlichen Strukturen eines Objektes in Form von zwei dimensionalen Schnittbildern. Diese Schnittbilder werden auch Tomogramme genannt. Ein Tomogramm gibt die innere Struktur eines Objektes so wieder, wie sie nach dem Herausschneiden einer dünnen Scheibe vorliegen würde. Man spricht hier von einer überlagerungsfreien Darstellung der entsprechenden Objektschicht – im Unterschied zu wie etwa der gewöhnlichen Röntgenuntersuchung oder der Sonographie in Reflexion, bei der sich alle Strukturen überlagern, die im Strahlengang hintereinander liegen. Tomografische Verfahren sind besonders in der medizinischen Bildgebung von großer Bedeutung, aber auch einige Verfahren der Geowissenschaften, der Physik, der Paläontologie oder der Materialwissenschaften lassen sich unter die tomografischen Methoden einordnen. Als ein Anwendungsbeispiel zeigen das Titelbild dieser Versuchsanleitung eine Ultraschalltomographie eines Baumstammes und ein tatsächlicher Schnitt durch denselben. Hierbei kann mit Hilfe der Ultraschalltomographie z.B. Fäulnis- oder Schädlingsbefall zerstörungsfrei an Bäumen untersucht werden. Allgemein gesagt werden in der Tomographie Integrale einer Funktion über Geraden bestimmt und mittels inverser Radonprojektion daraus Bilder berechnet.

# <span id="page-1-1"></span>2 Physikalische Grundlagen

## <span id="page-1-2"></span>2.1 Schallwellen im Medium

Werden in einem elastischen Medium einzelne Teilchen periodisch aus ihre Ruhelage heraus bewegt, so kommt es zu einer Dichte- und Druckveränderung, die sich aufgrund der Kopplung mit benachbarten Teilchen als kontinuierliche elastische Welle in dem Medium fortpflanzt. Diese Druckwelle wird als Schallwelle bezeichnet. Die orts- und zeitabhängige Geschwindigkeit der einzelnen Teilchen um ihre Ruhelage heißt Schnelle. Die Ausbreitungsgeschwindigkeit der Schallwelle nennt man Schallgeschwindigkeit  $v$ . Sie ist stark abhängig von der Art des schallleitenden Mediums, seiner elastischen Konstanten, sowie der gegenseitigen Lage von Schnelle und Schallgeschwindigkeit.

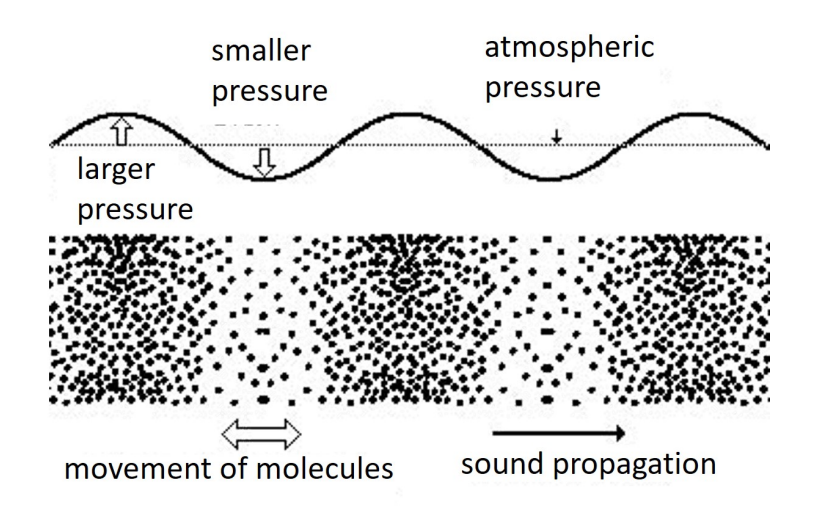

<span id="page-2-0"></span>Abbildung 1: Anschauliche Darstellung einer longitudinalen Schallwelle

Ist die Schnelle S parallel zur Ausbreitungsrichtung der Welle, so spricht man von Longitudinalwellen. Bei Transversalwellen sind Schnelle und Ausbreitungsrichtung senkrecht zueinander. In Festkörpern treten sowohl Longitudinal- als auch Transversalwellen auf, während in Gasen und Flüssigkeiten nur Longitudinalwellen vorkommen. In diesem Versuch werden ausschließlich longitudinale Schallwellen benutzt. Die Wellengleichung lautet:

$$
\frac{d^2S}{dt^2} = v^2 \frac{d^2S}{dx^2} \tag{1}
$$

Die Schallgeschwindigkeit  $v$  von Longitudinalwellen ist näherungsweise gegeben durch

$$
v \approx \sqrt{\frac{E}{\varrho}}\tag{2}
$$

mit der Dichte  $\varrho$  und dem Elastizitätsmodul E. Kennt man die Geschwindigkeit und die Dichte des Medium kann der sogenannte Wellenwiderstand Z berechnet werden:

$$
Z = \varrho v \approx \sqrt{\varrho E} \tag{3}
$$

Trifft eine Schallwelle auf eine Grenzschicht zweier Medien mit unterschiedlichem Wellenwiderstand  $Z$ , so wird ein Teil der Schallenergie an der Grenzfläche reflektiert. Bei zwei Medien mit  $Z_1$  und  $Z_2$ gilt für die Transmission:

$$
I_2 = I_1 \frac{4Z_1 Z_2}{(Z_1 + Z_2)^2} \tag{4}
$$

Das bedeutet, dass die transmittierte Schallintensität  $I_2$  mit größer werdendem Unterschied im Wellenwiderstand abnimmt. Beispiele für Wellenwiderstände verschiedener Medien zeigt Tab. [1:](#page-3-3) Daher ist es wichtig für eine Ultraschallmessung nicht zu große Übergänge im Wellenwiderstand verschiedener Medien zu haben, um übermäßige Reflexionen zu vermeiden. Insbesondere Übergänge zu Luft sollten aufgrund des sehr kleinen Wellenwiderstands (Tab. [1\)](#page-3-3). vermieden werden. Daher werden die Ultraschalltransducer entweder direkt auf das zu untersuchende Objekt gebracht oder das Werkstück befindet sich, wie die Transducer, unter Wasser.

| Material        | $(kg/m^3)$ | $v$ (m/s) | $Z$ (Ns/m <sup>3</sup> ) |
|-----------------|------------|-----------|--------------------------|
| uft.            | 1.25       | 343       | 429                      |
| Wasser          | 998        | 1484      | $1.481 \cdot 10^6$       |
| Acrylgals glass | 1180       | 2750      | $3.245 \cdot 10^6$       |
| Messing         | 8553       | 4430      | $3.789 \cdot 10^{7}$     |

<span id="page-3-3"></span>Tabelle 1: Darstellung von Dichte, longitudinaler Schallgeschwindigkeit und Wellenwiderstand von ausgewählten Materialien bei Raumtemperatur.

Nicht nur durch Reflexion an Grenzflächen kann die Schallintensität verringert werden, sondern auch durch Schallabsorption im Medium. Dabei ergibt sich der Absorptionskoeffizient  $\alpha$  aus der gemessenen Schallamplitude A und der Amplitude ohne Messprobe  $A_0$  nach dem Dämpfungsgesetz zu (s ist die Strecke, die der Strahl im Material zurücklegt):

$$
A = A_0 e^{-\alpha s} \quad \Leftrightarrow \quad \alpha = -s \cdot \ln \frac{A}{A_0} = s \cdot \ln \frac{A_0}{A} \tag{5}
$$

#### <span id="page-3-0"></span>2.2 Erzeugung von Ultraschallwellen

Für die Erzeugung von Ultraschall wird häufig der piezoelektrische Effekt ausgenutzt. Ultraschallwandler, auch Transducer genannt, werden aus einem piezoelektrischen Material, wie z.B. SiO<sub>2</sub> (Quarz),  $BaTiO<sub>3</sub>$  und LiNbO<sub>3</sub>. Das Material wird in kleine, runde Platten geschnitten und beidseitig mit Silberoder Goldelektroden beschichtet. Die mechanische Verformung eines piezoelektrischen Materials führt zu einer Änderung der relativen Abstände von positiven und negativen Ionen innerhalb des Atomgitters, was zu einem Spannungsabfall entlang einer polaren Achse führt. Umgekehrt führt das Anlegen einer Spannung von außen zu einer mechanischen Verformung des Materials, die als inverser piezoelektrischer Effekt bezeichnet wird. Mit Hilfe einer Wechselspannung wird eine mechanische Schwingung des Piezos erzeugt. Abhängig von der Kristallorientierung und der Anregungsfrequenz kann die Schwingung senkrecht oder parallel zur Oberfläche des Wandlers verlaufen und somit entweder eine longitudinale oder eine transversale Ultraschallwelle erzeugen. Somit können die Wandler einerseits dazu verwendet werden, eine Ultraschallwelle in die Probe zu induzieren und andererseits auch die Schallwelle zu erfassen. Um die Amplitude der mechanischen Schwingung zu erhöhen, wird die Erregerfrequenz nahe der Resonanzfrequenz des Wandlers eingestellt. Die Resonanzfrequenz wird durch die Dicke und Dichte des Schallwandlermaterials bestimmt. In unserem Experiment werden Ultraschall-Transducer mit Resonanzfrequenzen von 1 MHz, 2 MHz und 4 MHz verwendet, die sowohl als Sender als auch als Empfänger eingesetzt werden können und longitudinale Ultraschallwellen aussenden. Um die mechanische Kopplung zu erhöhen, wird zwischen Transducer und Probenoberfläche ein Ultraschallgel gegeben, das einen Wellenwiderstand ähnlich dem von Wasser aufweist und somit Reflexionen an der Grenzfläche zur Probe verringert.

### <span id="page-3-1"></span>3 Ultraschall-Messverfahren

#### <span id="page-3-2"></span>3.1 Ultraschall A-Scan (Reflexionsmessung)

Das A-Scan-Verfahren stand am Beginn der Ultraschalldiagnostik. Hierbei wird ein Ultraschallwellenpaket (Schallimpuls) periodisch ausgesendet. Mit jedem Schallimpuls wird auf dem Bildschirm eine Zeitlinie geschrieben ( $x$ -Achse), die bei bekannter Schallgeschwindigkeit als Laufweg des Schallimpulses dargestellt werden kann. Zwischen den Schallimpulsen werden die von den Grenzflächen reflektierten Echos empfangen und als Amplitudenpeaks (y-Achse) abgebildet. Dieses Verfahren ging zunächst als Echolot etwa 1912 in die Schifffahrt ein und wurde in den dreißiger Jahren zur zerstörungsfreien Materialprüfung genutzt. 1949 wurde es durch G. Ludwig (Pennsylvania) in die Medizin

eingeführt und bekam unter der Bezeichnung "A-Scan" große Bedeutung in der Echoencephalographie, die noch bis in die achtziger Jahre durchgeführt wurde. Im Laufe der Entwicklung wurde diese Art der Signalverarbeitung wegen der fehlenden anatomischen Orientierungsmöglichkeiten durch das B-Scan-Verfahren abgelöst.

In der Software "GSView" kann der A-Scan durch einen entsprechend gekennzeichneten Knopf gestartet werden. Es wird ein Diagramm der reflektierten Schallamplitude über der Laufzeit aufgetragen. Es ist zu beachten, dass bei Zeiten nahe der Null immer eine große Intensität angezeigt wird, da ein Teil des Ultraschallpulses direkt von der Grenzfläche Transducer/Probe zurück reflektiert wird.

#### <span id="page-4-0"></span>3.2 Ultraschallmessung in Transmission

In diesem Versuchsteil sollen Schallgeschwindigkeit, sowie die Absorption verschiedener Materialien mit Hilfe einer Schallimpulsmessung in Transmission durchgeführt werden. Dazu werden ein Senderund ein Empfänger-Transducer an die Probe angekoppelt (mit Ultraschallgel). Anhand des zeitlichen Abstands von Sendepuls und Empfangspuls kann die Schallgeschwindigkeit berechnet werden. Die Amplitude der Einhüllenden der Schallpulse gibt Aufschluss über den Dämpfungswert. Es stehen Acrylstäbe mit unterschiedlichen Längen zur Verfügung. Diese Messung soll für verschiedene Ultraschallfrequenzen (1 MHz, 2 MHz, 4 MHz) durchgeführt werden.

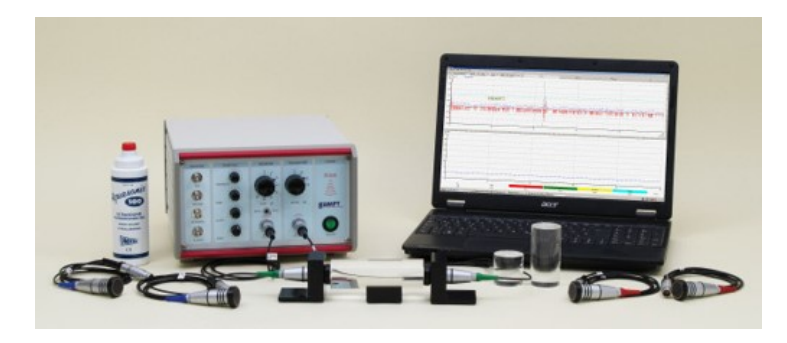

<span id="page-4-3"></span>Abbildung 2: Versuchsaufbau zur Bestimmung der Schallgeschwindigkeit und Schallabsorption mit Hilfe von Transmissions-Messungen.

## <span id="page-4-1"></span>3.3 Ultraschall B-Scan (2D, Reflexion)

Der Name B-Scan stammt vom englischen "Brightness Scan" und stellt eine zweidimensionale Abbildung der reflektierten Amplitudenwerte in Graustufen dar. Um einen B-Scan zu bekommen, muss daher der Ultraschallwandler entlang einer Linie mit konstanter Geschwindigkeit bewegt werden, während die Reflexionssignale als Grauwerte über der Laufzeit aufgenommen werden. Heute werden dafür in der Medizin sog. Array-Scanner eingesetzt, bei denen mehrere Ultraschall-Transducer auf einer Linie angeordnet sind und nacheinander angesteuert und ausgelesen werden. Dabei entfällt das konstante Bewegen des Ultraschall-Transducers.

Zur Durchführung eines B-Scans wird der Transducer mit der entsprechenden Halterung an dem Schrittmotor befestigt. Es ist darauf zu achten, dass der Messkopf leicht in das Wasser eintaucht. Das Messobjekt befindet sich darunter vollständig unter Wasser. Nun kann mit Hilfe der Schrittmotosteuerung der Transducer mit konstanter Geschwindigkeit über die Probe gefahren werden und das reflektierte Signal aufgezeichnet werden. Hierbei sollen die Positionen von Fehlstellen in einem schwarzen Testblock vermessen werden.

## <span id="page-4-2"></span>3.4 Ultraschall Computertomographie (2D, Transmission)

Allgemein ist eine Computer-Tomographie (kurz CT) ein bildgebendes Messverfahren zur rückwirkungsfreien Erfassung örtlich verteilter Messgrößen. Das Ziel besteht darin, eine physikalische Größe

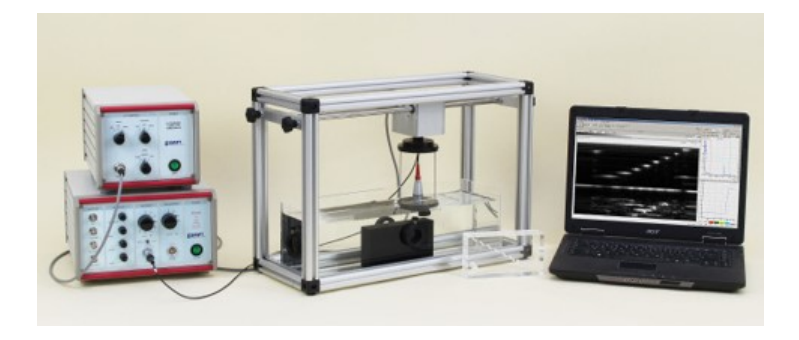

Abbildung 3: Versuchsaufbau zur Vermessung einer Probe mittels B-Scan-Verfahren.

<span id="page-5-1"></span>(in diesem Experiment z.B. den Absorptionskoeffizienten oder die Schallgeschwindigkeit) als Funktion des Ortes  $(x,y)$  in einer Querschnittsebene des zu untersuchenden Objektes bildlich darzustellen, um daraus Aufschluss über weitere Eigenschaften zu gewinnen. Die bekanntesten Beispiele sind die Röntgen- und Ultraschallverfahren in der Medizin. Während die meisten medizinischen Ultraschallverfahren die reflektierten Signale auswerten (B-Scan), wird bei der Röntgentomographie und der Ultraschalltomographie die Intensität der transmittierten Wellen gemessen und daraus die Dämpfung (Absorption) bestimmt. In diesem Versuch wird neben diesem Absorptionstomogramm auch ein Schallgeschwindigkeitstomogramm aufgenommen, was die Schallgeschwindigkeit an jedem Ort  $(x,y)$ der Probe darstellt.

#### <span id="page-5-0"></span>3.4.1 Bestimmung des Absoprtionstomogramms

Im Folgenden wird zunächst das Verfahren zur Erstellung von CT-Bilder anhand der Ultraschallabsorption erläutert. Sendet man einen Ultraschallpuls durch einen Querschnitt des zu untersuchenden Körpers, so wird die Schallintensität gedämpft, abhängig vom Absorptionskoeffizienten  $\alpha$ . Der Absorptionskoeffizient ist im Allgemeinen nicht räumlich konstant, sondern eine Funktion des Ortsvektors  $\vec{X}$ . So wird z.B. bei der Ultraschall-Tomographie in der Brust-Diagnose ausgenutzt, dass Brustgewebe und Tumorgewebe unterschiedlich stark den Schall absorbieren.

Für ortsabhängige Absorptionskoeffizienten gilt das Dämpfungsgesetz:

$$
A = A_0 e^{-\alpha s} \tag{6}
$$

nicht mehr und wird durch das allgemeine Lambert-Beersche Dämpfungsgesetz beschrieben, wobei der Absorptionskoeffizient nun vom Ort  $\vec{x}$  abhängig sein kann:

$$
A = A_0 \exp\left(-\int_S^E \alpha(\vec{x}) \, ds\right) \tag{7}
$$

Die Dämpfung der Schallintensität auf dem Weg vom Sender S zum Empfänger E wird also durch das Linienintegral entlang der Strecke  $s$  von S nach E über die örtliche Verteilung des Dämpfungskoeffizienten  $\alpha$  beschrieben. Eine Umformung ergibt:

$$
\ln\left(\frac{A}{A_0}\right) = -\int_S^E \alpha(\vec{x}) \, ds \tag{8}
$$

wobei  $\ln\left(\frac{A_{0}}{A}\right)$  eine Projektion  $P(x,y)$  von  $\alpha$  in in den Koordinaten  $x,y$  darstellt:

$$
P(x,y) = \ln\left(\frac{A_0}{A}\right) = \int_S^E \alpha(\vec{x}) \, ds \tag{9}
$$

Der Name Projektion rührt daher, dass  $P(x,y)$  aus den in s-Richtung aufintegrierten, projizierten Werten von  $\alpha(\vec{x})$  besteht. Um eine gute tomographische Abbildung zu erhalten reicht aber eine einzige

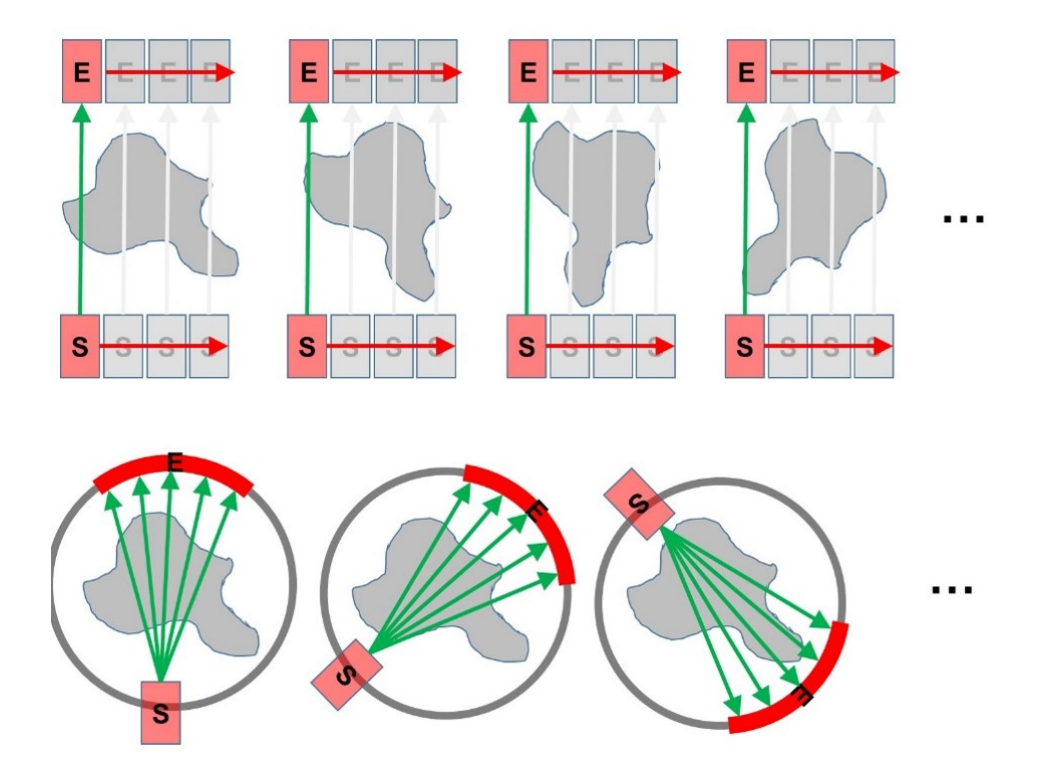

<span id="page-6-0"></span>Abbildung 4: Vergleich Ultraschall-CT (oben) und Röntgen-CT (unten). Bei der Ultraschall-CT wird entweder das Objekt linear durch den Ultraschallstrahl gefahren (wie bei unserem Versuch) oder Sender bzw. Empfänger werden linear verschoben, bzw. es gibt ein lineares Feld aus Sendern und Empfängern. Nach diesem linearen Scan wird das Objekt gedreht und ein weiterer Scan erfolgt. Bei der Röntgen-CT werden nur ein Sender (Röntgenröhre) und ein Empfänger-Array verwendet. Der Öffnungswinkel des Röntgenstrahls wird so gewählt, dass das Array komplett ausgeleuchtet wird. Ebenso wird nach einem Scan der Sender/Empfänger um das Objekt gedreht.

Messung nicht aus. Mehr Information erhält man, wenn man die Projektion entlang vieler verschiedener Strahlen durch das Objekt betrachtet. Dazu fährt man beispielsweise das zu untersuchende Objekt durch den Messstrahl hindurch und lässt dieses außerdem rotieren, wie in Abb. [4](#page-6-0) gezeigt.

Jede einzelne Messung wird also durch den Drehwinkel  $\theta$ , der die Richtung des Schallstrahls festlegt, und durch die laterale Koordinate l definiert, dem Verschiebeweg des zu untersuchenden Objektes (Fig. [5\)](#page-7-1). Betrachtet man alle unter einem festen Winkel  $\theta$  aufgenommenen Messungen, so erhält man eine Projektion  $P(l,\theta)$ . Es ist der Vollständigkeit halber zu erwähnen, dass bei der Röntgentomographie ein ganzes Feld von Detektoren mit einem aufgefächerten Röntgenstrahl belichtet wird. Hierbei drehen sich Sender und Detektorenfeld um das zu untersuchende Objekt. Die Qualität des Tomographiebildes steigt mit der Anzahl der aufgenommenen Projektionen während der Drehung.

Es ist nun sinnvoll, die Koordinaten  $x,y$  in die bekannten Größen l (Verfahrweg) und  $\theta$  (Drehwinkel). Dabei gilt für einen Punkt  $\vec{s}$  des Schallstrahls und  $\vec{l}$  des Verfahrweges:

$$
\vec{s} = s \begin{pmatrix} \sin \theta \\ \cos \theta \end{pmatrix} ; \quad \vec{l} = l \begin{pmatrix} \cos \theta \\ \sin \theta \end{pmatrix}
$$
 (10)

Damit ergibt sich für den Objektpunkt:

$$
\vec{x} = \vec{l} + \vec{s} = \begin{pmatrix} l \cdot \cos \theta - s \cdot \sin \theta \\ l \cdot \sin \theta + s \cdot \cos \theta \end{pmatrix}
$$
 (11)

und damit für die Projektion:

$$
P(l, \theta) = \int_{S}^{E} \alpha \left( \frac{l \cdot \cos \theta - s \cdot \sin \theta}{l \cdot \sin \theta + s \cdot \cos \theta} \right) ds \tag{12}
$$

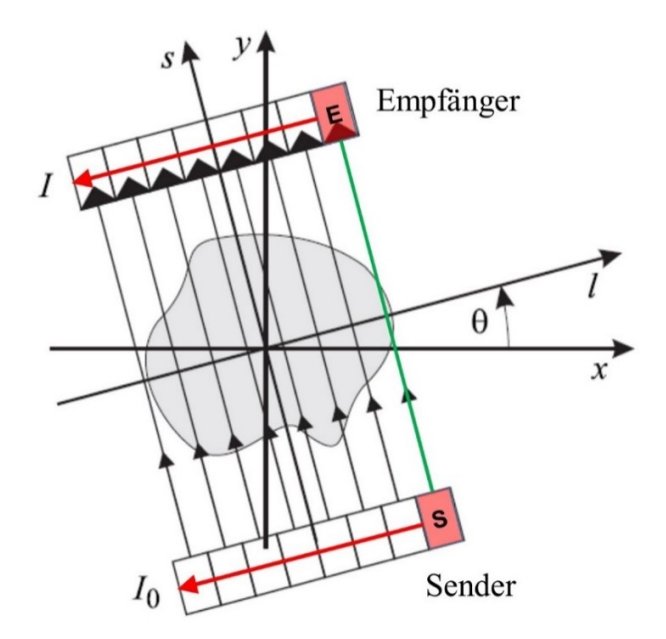

<span id="page-7-1"></span>Abbildung 5: Um ein vollständiges Tomogramm zu erhalten wird der Schallstrahl durch das Objekt (oder das Objekt durch den Strahl) gefahren und rotiert.

Diese Umrechnung wird allgemein auch als Radon-Transformation bezeichnet. Es handelt sich um eine zweidimensionale Integraltransformation, da die Funktionen  $P(l,\theta)$  und  $\alpha(x,y)$  jeweils von zwei Variablen abhängen. Der Name Radon-Transformation kommt von ihrem Erfinder, dem Mathematiker Johann Radon, der 1917 auch die zugehörige Umkehrtransformation angab. Aber erst in den 60er Jahren gewann die Radon-Transformation durch die Entwicklung der Röntgen-Computertomographie praktische Bedeutung.

Die Messwerte  $P(l,\theta)$  stellen eine Funktion der Variablen l und  $\theta$  dar, die aus der ebenfalls von zwei Variablen abhängenden Funktion  $\alpha(x,y)$  hervorgeht. Man wird daher erwarten, dass  $P(l,\theta)$  und  $\alpha(x,y)$ gleichviel Information enthalten und dass man aus dem durch die Messungen bekannten  $P(l,\theta)$  die gesuchte Verteilung  $\alpha(x,y)$  berechnen kann. Aus der obigen Beschreibung des Messvorgangs kommen bereits die charakteristischen Merkmale eines tomographischen Messverfahrens zum Ausdruck:

- Die Messung erfolgt ohne Eingriff in das Messobjekt, da sich Sender und Empfänger außerhalb des Objekts befinden. Damit sind die tomographischen Verfahren zerstörungsfrei. Die Energie des eingesetzten Messstrahls muss natürlich so niedrig sein, dass das Messobjekt nicht beschädigt wird.
- Eine Einzelmessung liefert einen integralen Mittelwert über die interessierende Größe in Form eines Linienintegrals.
- Um die örtliche Verteilung der interessierenden Größe zu erhalten, sind sehr viele Einzelmessungen entlang unterschiedlicher Strahlen durch das Messobjekt nötig.

Diese drei Eigenschaften betreffen die Messdatenaufnahme. Das Verfahren, wie man die Projektionen  $P(l,\theta)$  verarbeiten muss, um daraus die Verteilung  $\alpha(\vec{x})$  zu erhalten ist im Wesentlichen eine Umkehrung der Radon-Transformation, die auch als gefilterte Rückprojektion bezeichnet wird.

#### <span id="page-7-0"></span>3.4.2 Die gefilterte Rückprojektion

Die gefilterte Rückprojektion rekonstruiert aus einem Satz eindimensionaler Projektionen aus verschiedenen Richtungen ein ursprüngliches 2D Bild. Hierzu werden die Projektionen zuerst gefiltert und dann

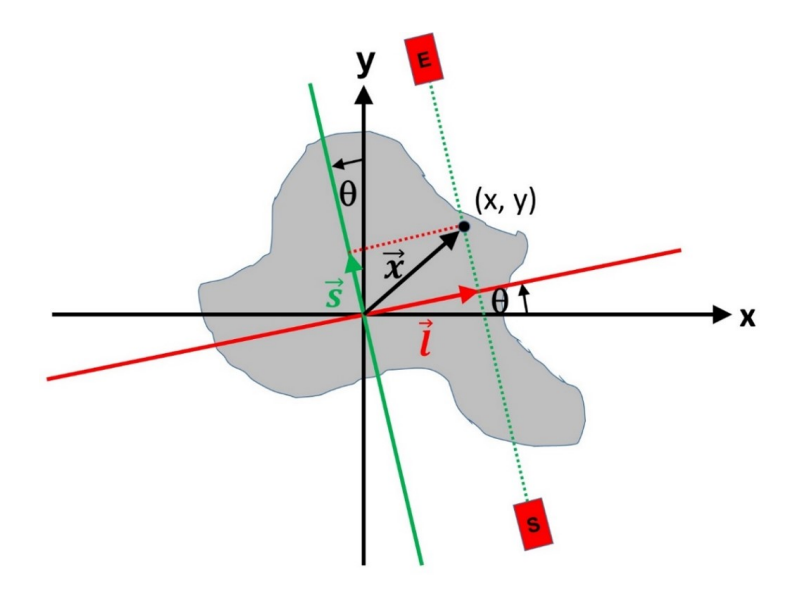

<span id="page-8-0"></span>Abbildung 6: Beschreibung des Objektpunktes  $\vec{x} = (x,y)$  mit Hilfe des Drehwinkels  $\theta$  sowie den Strecken l (lineare Verfahrung) und  $s$  (Schallstrahlweg).

in der jeweiligen Richtung über die Bildfläche rückprojiziert. Das Verfahren hat den Vorteil, dass es wenig Rechenleistung benötigt und somit sehr schnell ist.

Bei der Verarbeitung der Messwerte zur Rekonstruktion von  $\alpha(\vec{x})$  ist zu beachten, dass nur endlich viele Messwerte  $P(l_i,\theta_i)$   $(i=1...N,~j=1...M)$  bekannt sind. Trotzdem wollen wir zunächst annehmen, dass die Projektionen  $P(l,\theta)$  für alle Werte von l und  $\theta$   $(0 \leq \theta < \pi)$  bekannt sind und erst danach auf die digitale Realisierung eingehen.

Da die Filterung mit Hilfe eines Fourier-Filters durchgeführt wird, soll zunächst noch einmal kurz auf die Fourier-Transformation eingegangen werden. Diese ist allgemein für eine Funktion  $f(l)$  definiert durch:

$$
F(k) = \int_{-\infty}^{+\infty} f(l)e^{-ikl} dl
$$
\n(13)

Die zu  $f(l)$  gehörende Fourier-Transformierte  $F(k)$  heißt auch Spektrum von  $f(l)$  und ist eine Funktion der reellen Variablen k, die die Dimenstion  $m^{-1}$  hat und als Ortsfrequenzvariable bezeichnet wird. Vom Spektrum gelangt man zur Originalfunktion  $f(l)$  mit der inversen Fourier-Transformation:

$$
f(l) = \frac{1}{2\pi} \int_{-\infty}^{+\infty} F(k)e^{ikl} dk
$$
 (14)

Die Fourier-Transformierte einer Projektion ist über das Zentralschnitt-Theorem mit einem Schnitt durch die Fourier-Transformierten der ursprünglichen Funktion verknüpft. Dies lässt sich anschaulich dadurch verstehen, dass die Projektion entlang einer Achse äquivalent zu dem Fourier-Integral mit  $k_s = 0$ , d.h.  $e^{ik_s s} = 1$  ist:

$$
F(P(k, \theta)) = \int_{-\infty}^{+\infty} \int_{S}^{E} \alpha \left( \frac{l \cdot \cos \theta - s \cdot \sin \theta}{l \cdot \sin \theta + s \cdot \cos \theta} \right) ds e^{-ikl} dl \tag{15}
$$

$$
= \left[ \int_{-\infty}^{+\infty} \int_{S}^{E} \alpha \left( \frac{l \cdot \cos \theta - s \cdot \sin \theta}{l \cdot \sin \theta + s \cdot \cos \theta} \right) e^{-i(kl + k_s s)} ds dl \right]_{k_s=0}
$$
(16)

$$
=F_2\alpha(k,\theta) \tag{17}
$$

Hier steht  $F(P(k, \theta))$  für die Fourier-Transformierte der zu einem festen Winkel  $\theta$  gehörenden Projektion  $P(l,\theta)$  und  $F_2\alpha(k,\theta)$  für einen Schnitt entlang dieses Winkels durch den Ursprung der zweidimensionalen Fourier-Transformierten der ursprünglichen Funktion.  $\alpha$  lässt sich also über die inverse Fourier-Transformation in Polarkoordinaten berechnen.

$$
\alpha(\vec{x}) = F_2^{-1}FP = \frac{1}{4\pi^2} \int_0^{2\pi} \left( \int_0^{\infty} kFP(k,\theta)e^{ik(x\cos\theta + y\sin\theta)} dk \right) d\theta \tag{18}
$$

Da  $FP(k, \theta) = FP(-k, \theta + \pi)$ , können wir die Integralgrenzen ändern und k durch |k| ersetzen. Die inverse Fourier-Transformation in Polarkoordinaten ist dadurch reformuliert als eine mit einem Rampenfilter (Ram-Lak-Filter)  $|k|$  gefilterte eindimensionale Fourier-Transformation mit anschließender Rückprojektion und stellt somit die gefilterte Rückprojektion für alle möglichen Winkel  $\theta$  zwischen 0 und  $\pi$  dar:

$$
\alpha(\vec{x}) = \frac{1}{2\pi} \int_0^{\pi} \left( \frac{1}{2\pi} \int_{-\infty}^{+\infty} |k| F P(k, \theta) e^{ik(x \cos \theta + y \sin \theta)} dk \right) d\theta \tag{19}
$$

Für eine saubere Herleitung sei auf die Referenzen [\[1,](#page-15-1) [2\]](#page-15-2) verwiesen.

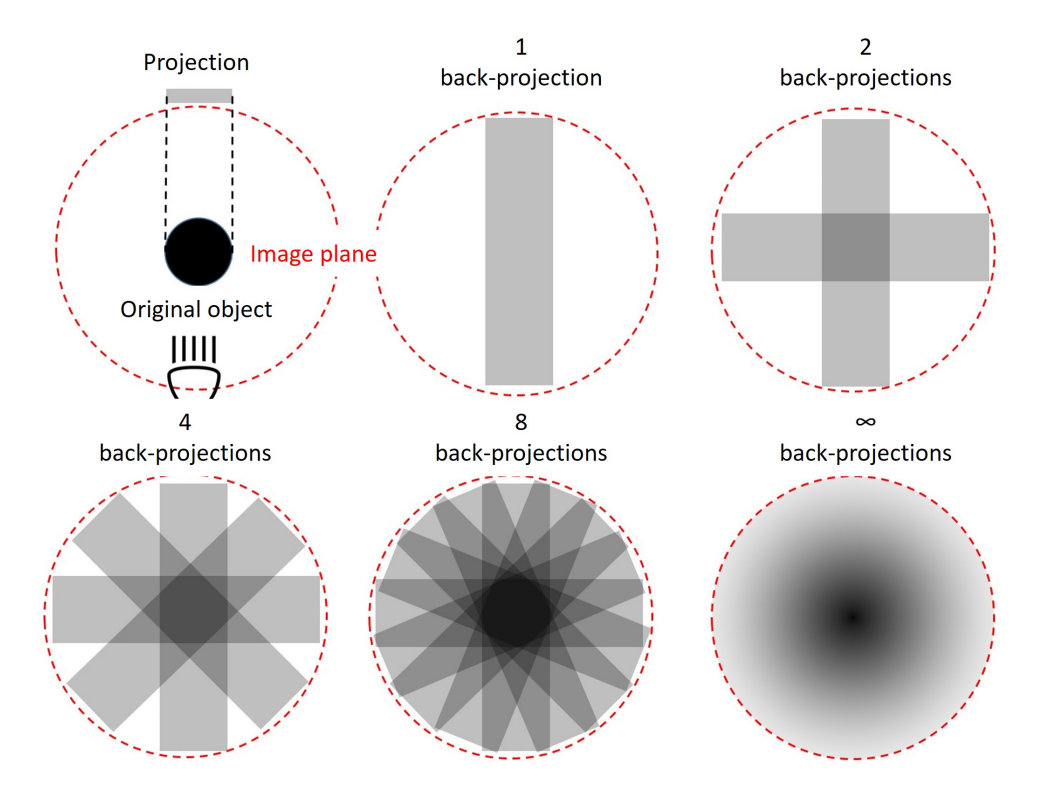

<span id="page-9-0"></span>Abbildung 7: Verdeutlichung der Projektion und Rückprojektion: Das Originalobjekt (Kreisscheibe oben links) wird mittels einer Lampe seitlich auf eine Leinwand projiziert. Die Rückprojektion "verschmiert" den Schattenwurf wieder über die Bildebene, sodass ein Streifen entsteht. Je mehr Projektionen bzw. Rückprojektionen aus unterschiedlichen Richtungen addiert werden, desto besser wird die Kreisscheibe abgebildet, allerdings mit unschärfer werdenden Kanten.

Abbildung [7](#page-9-0) verdeutlicht nochmals den Sachverhalt der Projektion und Rückprojektion anschaulich. Als Objekt nehmen wir eine kreisförmige Scheibe, die seitlich mit einer Lampe (Sender) beleuchtet wird. Der Schattenwurf auf der gegenüberliegenden Leinwand (Empfänger) ist eine Linie mit einer Länge, die dem Durchmesser der ursprünglichen Scheibe entspricht. Die Rückprojektion (in diesem Falle ungefiltert) ist eine Verschmierung der Linie zurück über die gesamte Bildebene. Das ergibt einen Streifen über die Bildebene mit einer Breite, die wiederum dem Durchmesser der Scheibe entspricht. Führt man eine weitere Projektion im 90℃ Winkel zur ersten durch und eine entsprechende Rückprojektion, so erhält man in der Bildmitte ein Quadrat mit Kantenlängen, die dem Durchmesser des Originalobjektes entsprechen. Je mehr Projektionen und Rückprojektionen unter verschiedenen Winkeln durchführt werden, desto besser wird die ursprüngliche Kreisscheibe abgebildet. Allerdings ist die Kante der Scheibe in den addierten/integrierten Rückprojektionen nicht scharf wiedergegeben, da die Schatten der Projektionen sich auch außerhalb des Zentrums noch überlagern. Im Fourier-Raum (k-Raum) bedeutet dies, dass hohe Frequenzen (k-Werte) im Bild, wie sie z.B. an schaften Kanten auftreten, unterrepräsentiert werden. Daher führt man die Fourier-Filterung mit einem Hochpassfilter durch, was man als gefilterte Rückprojektion beschreibt. Wie oben gezeigt, sorgt ein Rampenfilter (Ram-Lak-Filter) dafür, dass scharfe Objektkonturen richtig reproduziert werden.

Im Folgenden werden die einzelnen Operationen aus obiger Gleichung nochmals detailliert erklärt. Zunächst werden für einen festen Winkel  $\theta$ , unter dem eine Projektion aufgenommen wurde, folgende Schritte durchgeführt:

1. Fourier-Transformation der Projektion  $P(l,\theta)$ , d.h. Berechnung von  $P(k,\theta)$ 

$$
FP(k,\theta) = \frac{1}{2\pi} \int_{-\infty}^{+\infty} P(l,\theta) e^{-ikl} dl
$$
 (20)

2. Multiplikation von  $FP(k, \theta)$  mit der Filterfunktion  $|k|$ . Dieser Hochpassfilter wird als Ram-Lak-Filter (nach den Erfindern des Filters Ramachandran und Lakshminarayanan) oder Rampenfilter bezeichnet und mit  $FP_F$  abgekürzt:

$$
FP_{\mathcal{F}}(k,\theta) = |k|FP(k,\theta)
$$
\n(21)

3. Das Integral in der Klammer ist eine inverse Fourier-Transformation, angewandt auf  $FP(k, \theta)$ und liefert daher die zu  $FP(k, \theta)$  gehörende Originalfunktion:

$$
P_{\mathcal{F}}\left(l,\theta\right) = \frac{1}{2\pi} \int_{-\infty}^{+\infty} |k| F P(k,\theta) e^{ikl} dk \tag{22}
$$

Dieser dritte Schritt besteht also in einer inversen Fourier-Transformation. Das Ergebnis  $P_F(l,\theta)$ wird gefilterte Projektion genannt, da es durch die Filterung mit |k| aus der Projektion  $P(l,\theta)$ hervorgeht.

4. Nun wird die im vorigen Schritt vorgenommene Substitution der Variablen

$$
\vec{x} = \begin{pmatrix} x \\ y \end{pmatrix} = \begin{pmatrix} l\cos\theta - s\sin\theta \\ l\sin\theta + s\cos\theta \end{pmatrix}
$$
 (23)

wieder rückgängig gemacht, d.h. man muss nun l wieder mit Hilfe von x und  $\nu$  ausdrücken. Dies gelingt, indem man den Ortsvektor auf die l-Achse projiziert:

$$
l = \vec{x} \cdot \hat{e}_l = \begin{pmatrix} x \\ y \end{pmatrix} \cdot \begin{pmatrix} \cos \theta \\ \sin \theta \end{pmatrix} = x \cos \theta + y \sin \theta \tag{24}
$$

wobei  $\hat{e}_l$  den Einheitsvektor in *l*-Richtung darstellt, d.h. der Wert der gefilterten Projektion  $P_{\rm F}$  and er Stelle l wird all denjenigen Bildpunkten  $\vec{x}$  zugeordnet, welche die Gleichung  $l = x \cos \theta + y \sin \theta$  erfüllen. Mit anderen Worten wird die gefilterte Projektion  $P_F(l,\theta)$  entlang der Ultraschallstrahlrichtung "verschmiert". Dieser Vorgang entspricht der Umkehrung des Projizierens, bei dem entlang der gleichen Gerade aufintegriert wurde und wird daher als Rückprojektion bezeichnet. Somit lautet die gefilterte Rückprojektion nun:

$$
P_{\mathcal{F}}(l,\theta) = P_{\mathcal{F}}\left((x\cos\theta + y\sin\theta),\theta\right)
$$
 (25)

5. Nachdem diese vier Schritte für alle  $\theta$  durchgeführt wurden, ist schließlich die Intergration über  $\theta$ vorzunehmen. In der Praxis hat man jedoch immer nur endlich viele Projektionen zur Verfügung, wobei die einzelnen Winkel  $\theta_i\,(i=1,2,...N)$  hier äquidistant sind:  $\theta_i=\frac{1}{N}$  $\frac{1}{N}\pi$ . Die Integration über  $d\theta$  kann man also durch eine Summation mit diskreten Winkeln von  $\hat{\Delta}\theta = \frac{\pi}{\Lambda}$  $\frac{\pi}{N}$  ersetzen:

$$
\alpha(\vec{x}) = \frac{1}{2\pi} \sum_{i=1}^{N} P_{\text{F}} \left( (x \cos \theta_i + y \sin \theta_i), \theta_i \right) \cdot \frac{\pi}{N}
$$
 (26)

Insgesamt darf man mit guten Rekonstruktionsergebnissen rechnen, vorausgesetzt die Anzahl der Projektionen ist nicht zu klein gewählt. Dies ist in der medizinischen Röntgen-Tomographie mit ca.  $N \approx 100$  Projektionen, bestehend aus je ca. 100 Einzelmessungen, gegeben. In diesem Praktikumsversuch soll die Anzahl der gemessenen Winkel variiert werden und den Zusammenhang mit der Abbildungsgenauigkeit diskutiert werden. Messobjekte, bei denen sich die gesuchte Funktion  $\alpha(\vec{x})$ , örtlich nicht zu stark ändert, kommen mit weniger Projektionen aus und man kann die Messdaten interpolieren.

#### <span id="page-11-0"></span>3.4.3 Probleme der Filterung

Im Vergleich der gefilterten mit der ungefilterten Rückprojektion erkennt man, dass die Fourier-Filterung mit dem Ram-Lak-Filter eine wesentlich bessere Wiedergabe der Objektumrisse liefert (Abb. [8\)](#page-11-2).

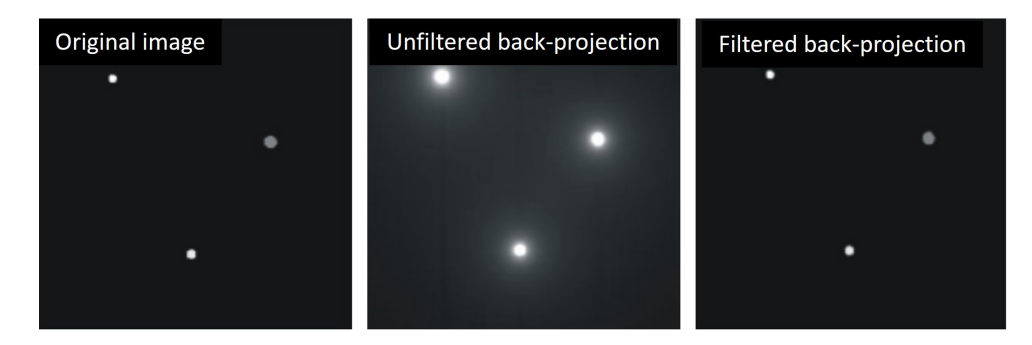

<span id="page-11-2"></span>Abbildung 8: Vergleich von ungefilterter und gefilterter Rückprojektion (mit Ram-Lak Filter) zum Originalbild. Die Ram-Lak-Filterung bildet die Kanten der Objekte deutlich besser ab [\[3\]](#page-15-3).

Ein Nachteil der Ram-Lak-Filterung ist allerdings die verstärkte Abbildung von hochfrequentem Rauschen (z.B. durch elektrisches Rauschen der Detektoren). Eine mögliche Verbesserung erhält man, wenn man die Hochpassfilterung bei höheren Frequenzen etwas abschwächt. Dies kann dadurch erfolgen, indem man den Ram-Lak-Filter  $F(k) = |k|$  mit einem weiteren Tiefpass-Filter multipliziert. Die Software "GSView" zeigt die ungefilterte Rückprojektion, sowie die gefilterte Rückprojektion mit dem Ram-Lak-Filter, der durch einen zusätzlichen Shepp-Logan-Filter zu hohen Frequenzen hin abgeschwächt wurde, an. Die mathematische Gleichung eines Shepp-Logan-Tiefpassfilters lautet:

$$
F(k) = \frac{\sin \frac{\pi k}{2C}}{\frac{\pi k}{2C}}
$$
\n<sup>(27)</sup>

wobei C der sogenannte Cut-Off-Parameter ist und zwischen 0 und 1 liegen darf. C ist ist in der Darstellungssoftware "GSView" bereits fest eingestellt und kann hier nicht geändert werden. Eine grafische Veranschaulichung der Filter ist in Abb. [9](#page-12-2) gezeigt. Man erkennt den für die gefilterte Rückprojektion notwendigen Ram-Lak Filter (Hochpass), als auch den Shepp-Logan-Tiefpassfilter und die Multiplikation aus beiden, die eine Abschwächung des linearen Anstiegs der Ram-Lak-Filtertransmission bei hohen  $|k|$ -Werten zur Folge hat.

#### <span id="page-11-1"></span>3.4.4 Bestimmung des Geschwindigkeitstomogramms

Für die zur Bestimmung der Schallgeschwindigkeit  $v$  an jedem Objektpunkt  $\vec{x}$  geht man analog zur Absorptionsbestimmung vor. Die Messapparatur bestimmt die Laufzeit  $t$  entlang der Strahlstrecke  $s$ eines Ultraschallpulses durch die Probe:

$$
t = \int_{S}^{E} \frac{1}{v(\vec{x})} ds
$$
\n(28)

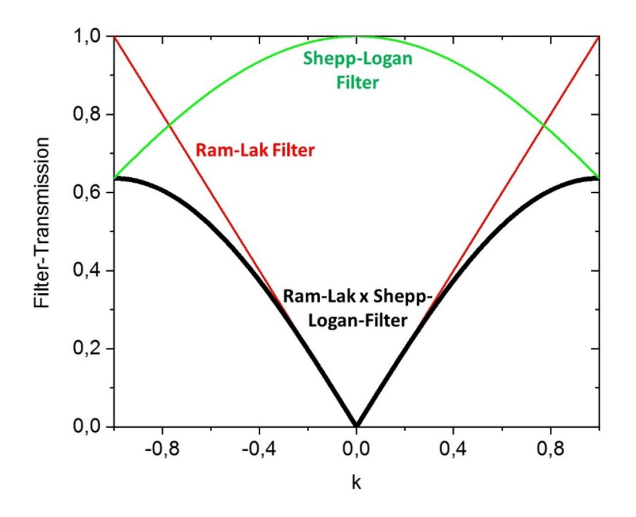

<span id="page-12-2"></span>Abbildung 9: Grafische Darstellung der Filterfunktionen für die Rückprojektion. Die Multiplikation von Ram-Lak-Filter mit dem Shepp-Logan-Filter unterdrückt hochfrequentes Rauschen der Detektoren besser.

Somit ist in diesem Fall die Projektion gegeben durch:

$$
P(l, \theta) = t = \int_{S}^{E} \frac{1}{v(\vec{x})} ds = \int_{S}^{E} \frac{1}{v\left(\left(l \cos \theta - s \sin \theta\right)\right)} ds
$$
(29)

Alle weiteren Schritte werden wie oben beschrieben durchgeführt, um  $v(\vec{x})$  zu erhalten:

$$
\frac{1}{v\left(\vec{x}\right)} = \frac{1}{2\pi} \sum_{i=1}^{N} P_{\text{F}}\left((x\cos\theta_i + y\sin\theta_i), \theta_i\right) \cdot \frac{\pi}{N} \tag{30}
$$

#### <span id="page-12-0"></span>3.4.5 Versuchsaufbau Computertomographie

Der Versuchsaufbau zur Computertomographie besteht im Wesentlichen aus einem Wasserbecken mit Anschlüssen für die Ultraschall-Transducer, einem Aluprofilrahmen für die Schrittmotorhalterung, sowie den Steuergeräten für die Ultraschall-Pulserzeugung und die Schrittmotorsteuerung (Abb. [10\)](#page-13-0). Die CT-Probe wird auf dem Probenteller (am Schrittmotor) magnetisch befestigt und die Probe mit Hilfe der Schrittmotorsteuerung genau in der Mitte zwischen die bei-den Ultraschall-Transducern positioniert. Dann wird der Probenteller um die Hälfte des Scanweges (l) verfahren, sodass sich die Probe am Rand vollständig außerhalb des Schallstrahls befindet. Das ist wichtig, damit die Zeit  $t_0$ (Laufzeit im Wasser) bestimmt werden kann.

Mit der eingestellten Abtastgenauigkeit (Abstand der Messpunkte entlang  $l$ ) und die Anzahl der Winkelintervalle wird der CT-Scan gestartet. Während der Messung werden die einzelnen Linienscans beobachtet und die Entstehung der Tomogramme für v und  $\alpha$  durch die Überlagerung der Projektionen der Linienscans verfolgt. Weitere Details zur Messung sind der Bedienungsanleitung von GAMPT zu entnehmen.

## <span id="page-12-1"></span>4 Infos zur CT-Messwertaufnahme

Die Schallgeschwindigkeit wird durch die gemessene Laufzeit des Ultraschallpulses bestimmt. Startpunkt ist das Aussenden des Pulses durch den Sender. Die Laufzeit wird dann gespeichert, wenn der eingestellte Schwellenwert ("threshold") der Amplitude erreicht wird. Hierbei ist darauf zu achten

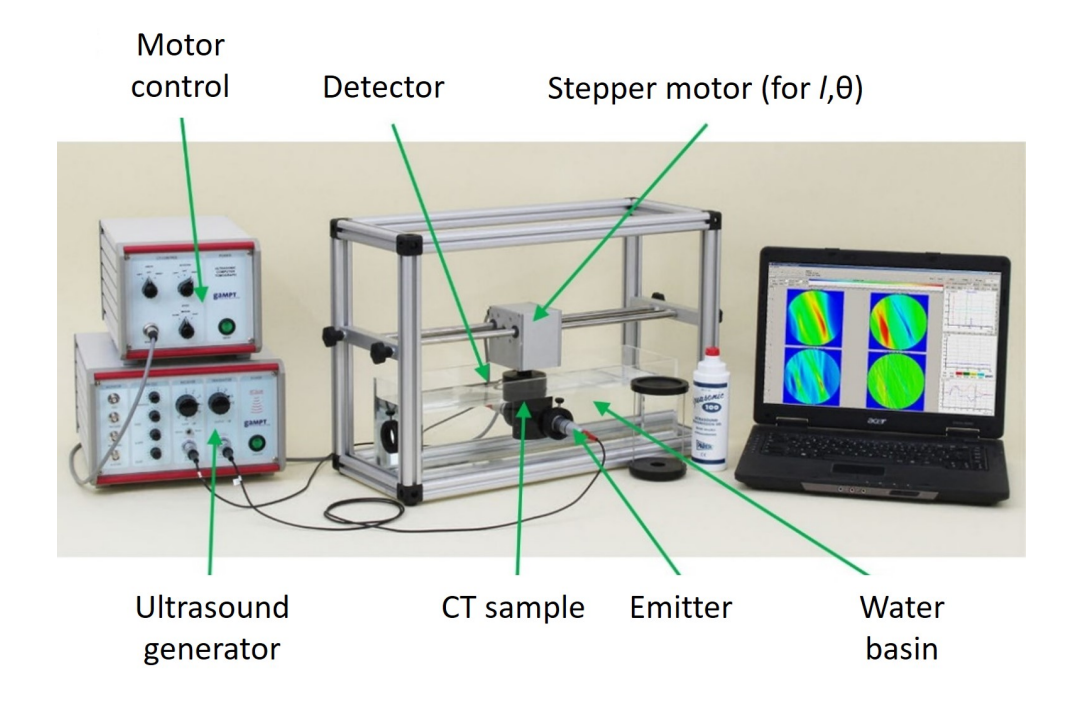

<span id="page-13-0"></span>Abbildung 10: Versuchsaufbau zur Vermessung einer Probe mittels Ultraschall-Computertomographie.

einen geeigneten Wert für den Schwellwert zu finden. Ist der Schwellenwert zu klein, kann die Geschwindigkeitsmessung schon durch Rauschen des Signals ausgelöst werden. Ist er zu groß gewählt, kann bei zu hoher Dämpfung des Signals gar keine Geschwindigkeit mehr gemessen werden. Es gilt daher zunächst geeignete Werte für den Schwellenwert, die Sendeleistung ("output") und Verstärkung ("gain") auszuprobieren. Bei hohen Verstärkungswerten beobachtet man auch ein elektronisches Übersprechen des Schrittmotors auf das Messsignal. Da dieses aber in der Frequenz verschieden zum Ultraschallsignal ist kann diese Störung durch die Verwendung des Fourier-Filters eliminiert und so der Schwellenwert kleiner gewählt werden.

Die Software GS-Echoview kann neben einfachen Bilddateien der Diagramme auch Originaldaten der Einzelprojektionen als relative Messwerte in eine Datei für die Amplitude (\*\_amp.dat) sowie in eine für die Geschwindigkeit (\* vel.dat) in Abhängigkeit des Winkes  $\theta$  und der Verfahrstrecke l. Die Speicherung erfolgt in einer ascii-Tabelle, falls "save results to ascii" angeschaltet wurde. Für die Datenausgabe wählt man für "original data" "none" aus, da ansonsten jeder Linienscan zusätzlich gespeichert wird und dadurch die Messung sehr langsam wird. Die Software speichert die Werte für die Schallamplituden in:

$$
\ln \frac{A_0}{A} = \ln \frac{1\,\mathrm{V}}{A} \tag{31}
$$

TDie Amplitude wird durch das Signal des Empfängerpiezos in V gemessen und hier noch auf  $A_0 = 1$  V normiert. Für die Geschwindigkeit werden Werte von

$$
\frac{v_0 - v}{v} \cdot 100 = \left(\frac{v_0}{v} - 1\right) \cdot 100 = \left(\frac{t_0}{t} - 1\right) \cdot 100
$$

gespeichert. Das Geschwindigkeitsverhältnis ist durch das Laufzeitenverhältnis gegeben. Dazu wird die Zeit  $t_0$  automatisch vor jeder Tomographiemessung außerhalb der Probe ermittelt (Laufzeit in Wasser). Daher ist zu beachten, dass der Verfahrweg der Probe so groß gewählt wird, dass der Ultraschallstrahl am Anfang der Messung nicht mehr durch die Probe läuft.

Unter dem Link<sup>[1](#page-14-1)</sup> findet sich die Datei "file reader.py", die Funktionen zum Einlesen der von GS-EchoView erzeugten Dateien in python enthält.

# <span id="page-14-0"></span>5 Aufgabenstellungen

Die experimentelle Durchführung sollte in folgender Reihenfolge stattfinden. In grün dargestellte Punkte sind zu Hause zu erledigen:

- 1. A-scan von Acrylglas: Bestimmen Sie mit Hilfe eines A-Scans in Transmission die Schallgeschwindigkeit, sowie die Dämpfung von Acrylglas. Nutzen Sie dazu 3 verschieden lange Stäbe und verschiedene Ultraschallfrequenzen (1 MHz, 2 MHz, 4 MHz). Stellen Sie die ermittelten Laufzeiten über der Weglänge dar und bestimmen Sie möglichst genau die Schallgeschwindigkeit in Acrylglas. Ist die Schallgeschwindigkeit frequenzabhängig? Diskutieren Sie mögliche Fehlerquellen. Kann man etwas über die Laufzeiten im Ultraschallsensor selber aussagen? Bestimmen Sie die frequenzabhängige Dämpfung der Ultraschallwelle.
- 2. B-scan am schwarzen Acrylglasblock: Führen Sie mit Hilfe des Scanners einen B-Scan des schwarzen Acrylglasblockes bei einer Ultraschallfrequenz von 1 MHz, 2 MHz und 4 MHz von der Oberseite als auch der Unterseite durch. Erstellen Sie eine Karte mit den Positionen der Störungen (mit Fehlerbalken) im Acrylglas. Was lässt sich über die Auflösung in Richtung des Schallstrahls bei verschiedenen Frequenzen sagen? Was kann man über die laterale Auflösung (senkrecht zum Schallstrahl) sagen. Welche Bildartefakte sind zu sehen? Woher stammen diese?
- 3. CT-Scan an der CT-Probe: Optimieren der Parameter für 1 MHz, 2 MHz und 4 MHz Transducer:
	- (a) Bestimmen Sie die Laufzeit des Schallimpulses durch des Wasserbecken. Nutzen Sie diese Information, um den "interessanten Zeitbereich" für die CT-Messung im Messdiagramm einzustellen.
	- (b) Bestimmen Sie den Schwellenwert ("threshold") für das Starten bzw. Stoppen der Laufzeitmessung (für Geschwindigkeitsmessung wichtig).
	- (c) Optimieren Sie die Werte für Ausgangsamplitude ("output") und Empfängerverstärkung ("gain") und filtern Sie Störungen, die bei hohen Verstärkungswerten durch den Schrittmotor auftreten, mit Hilfe des Fourier-Filters heraus. Die Werte können für das Absorptions-CT, sowie das Geschwindigkeits-CT unterschiedlich sein!
	- (d) Führen Sie CT-Scans für die Absorption bei 1 MHz, 2 MHz und 4 MHz mit unterschiedlicher Anzahl von Winkeln durch (5° oder weniger).
	- (e) Darstellung der addierten (ungefilterten) Absorptions-Rückprojektionen sowie der Schallgeschwindigkeit mit Hilfe von Python (Code mit dem Skript abgeben).
	- (f) Berechnung eines CT-Bildes aus der Addition der gefilterten Rückprojektionen (mit Ram-Lak-Filter) und Darstellung des ortsaufgelösten Absorptionskoeffizienten mit Hilfe eines Python-Algorithmus (Code mit dem Skript abgeben) und den korrekten Skalierungen. Worin besteht der Unterschied zwischen den CT-Aufnahmen, gewonnen aus ungefilterter und gefilterter Rückprojektion? Wenn Pakete wie scikit-image verwendet werden, bitte angeben wo (Datei und Zeile) in diesen die relevanten Schritte, d.h. Fourier-Transformation und Filterung ausgeführt werden.
	- (g) Stellen Sie die Absorptions-CT-Aufnahme für 3 unterschiedliche Anzahlen von Rückprojektionen dar und diskutieren Sie die Ortsauflösung.
	- (h) Diskutieren Sie evtl. Messartefakte bzw. die Ortsauflösung in Abhängigkeit der Ultraschallfrequenz.

<span id="page-14-1"></span> $^1$ [https://git.rwth-aachen.de/physik\\_praktikum/ultraschall\\_versuch/raw/master/file\\_reader.py?](https://git.rwth-aachen.de/physik_praktikum/ultraschall_versuch/raw/master/file_reader.py?inline=false) [inline=false](https://git.rwth-aachen.de/physik_praktikum/ultraschall_versuch/raw/master/file_reader.py?inline=false)

# <span id="page-15-0"></span>6 Ergänzende Literatur

- M. Seiraffi, A. Trächtler, B. Menz, D. Schupp: Ultraschall-Computertomographie, Universität Karlsruhe
- Filtered back-projection (gefilterte Rückprojektion), [https://de.wikipedia.org/wiki/Gefilterte\\_R%C3%BCckprojektion](https://de.wikipedia.org/wiki/Gefilterte_R%C3%BCckprojektion)
- M. Schickert, F. Bonitz, A. Ulanov, B. Müller: Materialcharakterisierung mit Ultraschall- und Radar-Tomographie – Fäuleerkennung in Holzstämmen, Materialforschungs- und -prüfanstalt (MFPA), Bauhaus-Universität Weimar
- <http://www.ultraschallmuseum.de/download/Tafeln-7-11Korr-Febr2007-Internet.pdf>
- [http://www.laermorama.ch/m1\\_akustik/schall\\_w.html](http://www.laermorama.ch/m1_akustik/schall_w.html)

## Literatur

- <span id="page-15-1"></span>[1] C. L. Epstein, ed., "Introduction to the mathematics of medical imaging," (Society for Industrial and Applied Mathematics, 2007) Chap. 6.
- <span id="page-15-2"></span>[2] A. C. Kak and M. Slaney, "Principles of computerized tomographic imaging," (Society for Industrial and Applied Mathematics, 2001) Chap. 3.
- <span id="page-15-3"></span>[3] M. Boin, ["Kompensation von artefakten bei der rekonstruktion tomographischer datensätze,"](http://www.alexanderrack.eu/papers/boin2005.pdf) (2005), diploma thesis, FHW Berlin (2005).